# CS 6120/CS4120: Natural Language Processing

Instructor: Prof. Lu Wang College of Computer and Information Science Northeastern University Webpage: www.ccs.neu.edu/home/luwang

### Outline

- Maximum Entropy
- Feedforward Neural Networks
- Recurrent Neural Networks

#### Introduction

- So far we've looked at "generative models" • Language models, Naive Bayes
- But there is now much use of conditional or discriminative probabilistic models in NLP, Speech, IR (and ML generally)
- Because:
	- They give high accuracy performance
	- They make it easy to incorporate lots of linguistically important features • They allow automatic building of language independent, retargetable NLP modules

### Joint vs. Conditional Models

- We have some data {(*d*, *c*)} of paired observations *d* and hidden classes *c*.
- Joint (generative) models place probabilities over both observed data and the hidden stuff):<br>and the hidden stuff (generate the observed data from hidden stuff):
	- All the classic statistic NLP models: • *n*-gram models, Naive Bayes classifiers, hidden Markov models, probabilistic context-free grammars, IBM machine translation alignment models *P*(*c*,*d*)

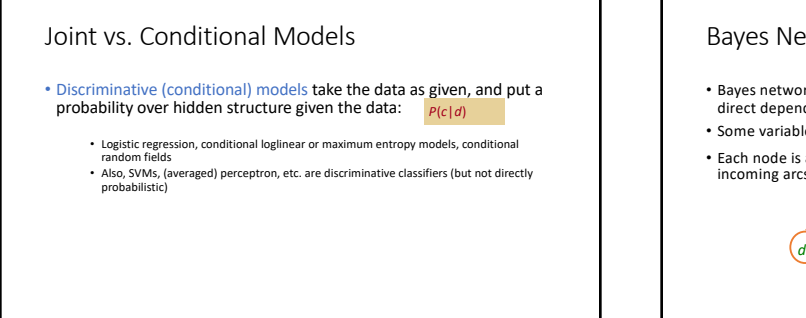

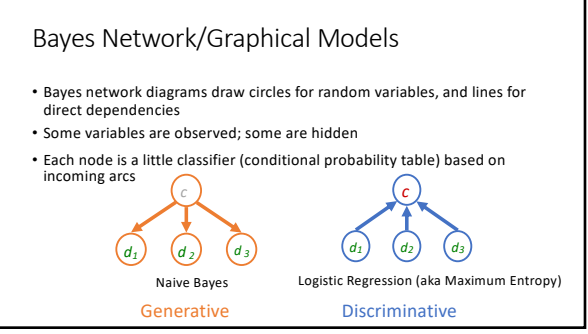

## Conditional vs. Joint Likelihood

- A *joint* model gives probabilities P(*d,c*) and tries to maximize this joint likelihood.
- It turns out to be trivial to choose weights: just relative frequencies.
- A *conditional* model gives probabilities P(*c*|*d*). It takes the data as given and models only the conditional probability of the class. • We seek to maximize conditional likelihood.
	- Harder to do.
	- More closely related to classification error. (Easy to tune!)

### Maximum Entropy (MaxEnt)

• Or logistic regression

#### Features

- In these slides and most maxent work: *features (or feature functions) f* are elementary pieces of evidence that link aspects of what we observe *d* with a category *c* that we want to predict
- A feature is a function with a **bounded** real value: *f: C* ´ *D →* ℝ

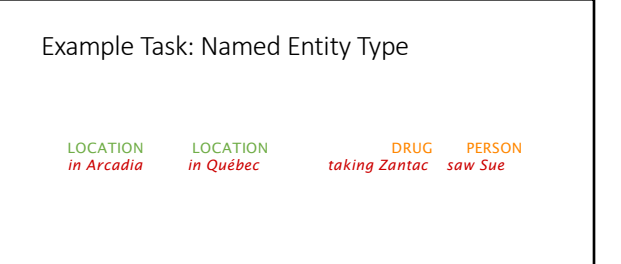

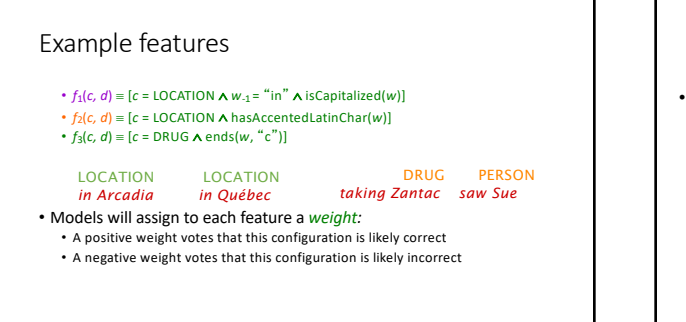

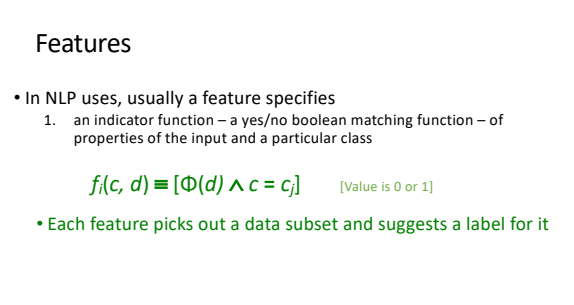

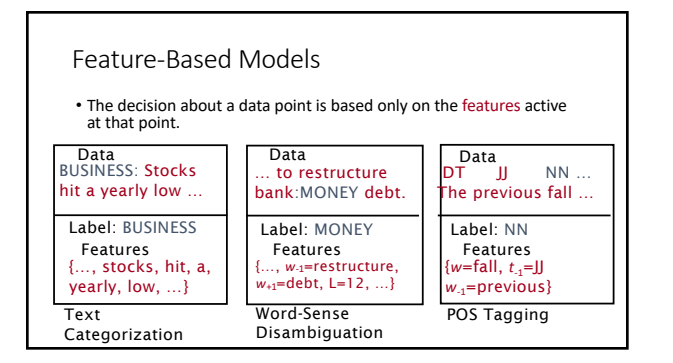

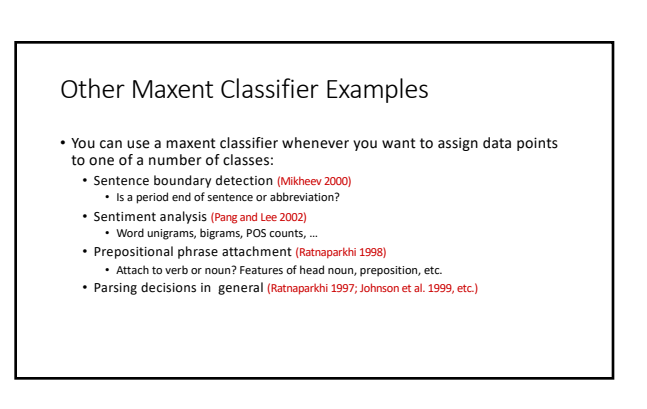

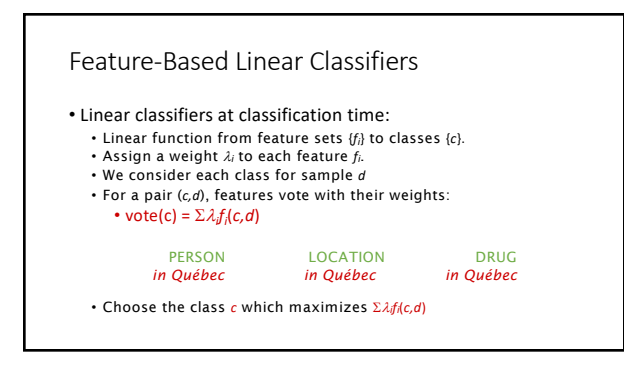

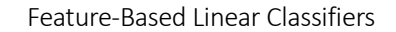

- $f_1(c, d) \equiv [c = \text{LOCATION} \land w_{-1} = \text{``in''} \land \text{isCapitalized}(w)] \rightarrow \text{weight 1.8}$ •  $f_2(c, d) \equiv [c =$  LOCATION  $\land$  hasAccentedLatinChar(*w*)] -> weight -0.6
- $f_3(c, d) \equiv [c = \text{DRUG} \land \text{ends}(w, "c")] \rightarrow \text{weight } 0.3$

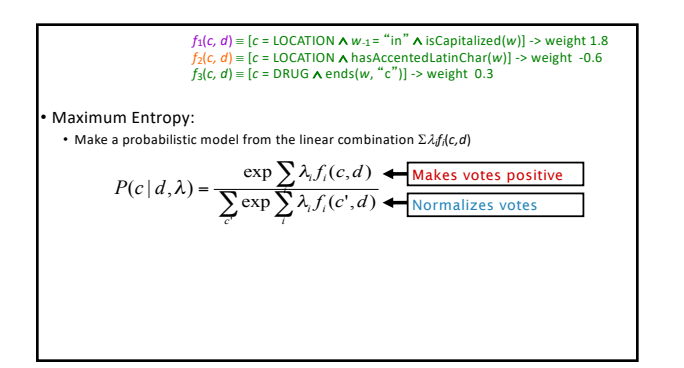

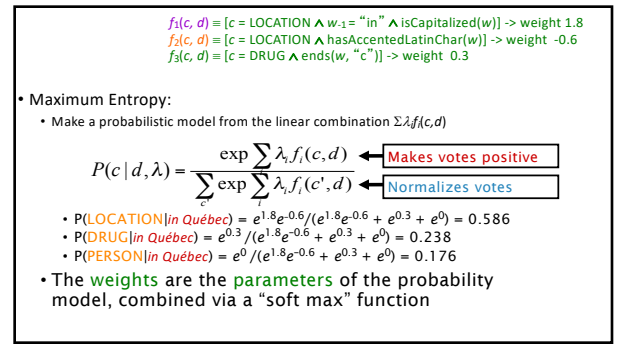

## Feature-Based Linear Classifiers

#### • Exponential models:

- Given this model form, we will choose parameters {l*i*} that *maximize the conditional likelihood* of the data according to this model.
- We construct not only classifications, but probability distributions over classifications.
	- There are other (good!) ways of discriminating classes SVMs, boosting, even perceptrons but these methods are not as trivial to interpret as distributions over classes.

## Outline

- Maximum Entropy
- Feedforward Neural Networks
- Recurrent Neural Networks

#### Neural Network Learning

- Learning approach based on modeling adaptation in biological neural systems.
- Perceptron: Initial algorithm for learning simple neural networks (single layer) developed in the 1950's.
- Backpropagation: More complex algorithm for learning multi-layer neural networks developed in the 1980's.

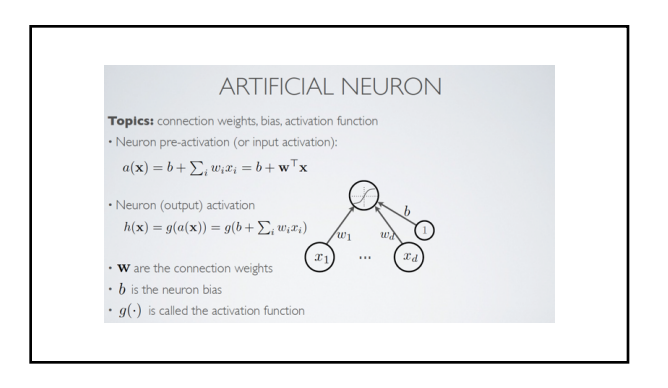

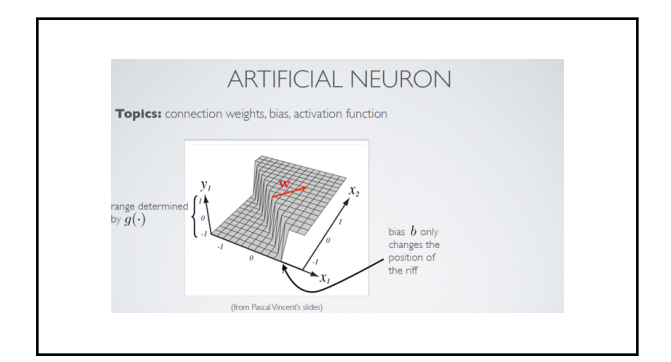

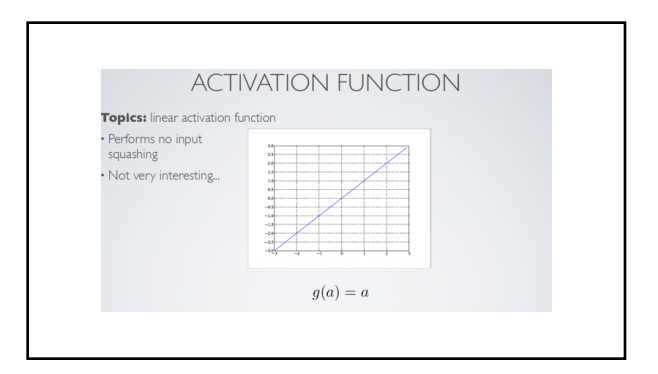

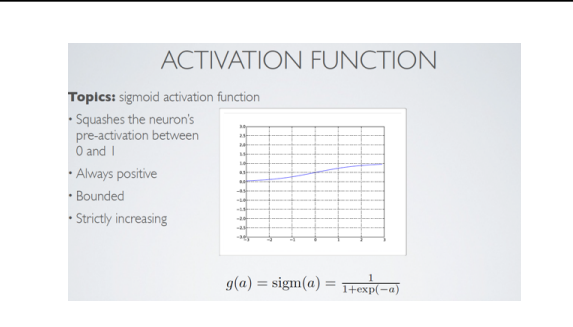

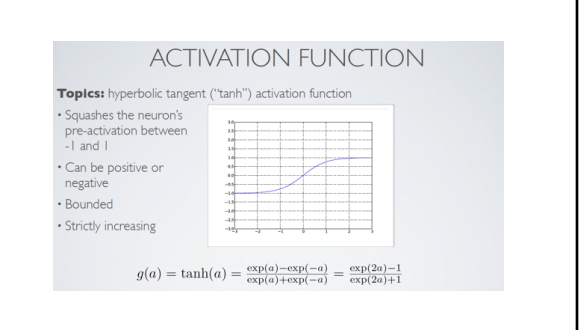

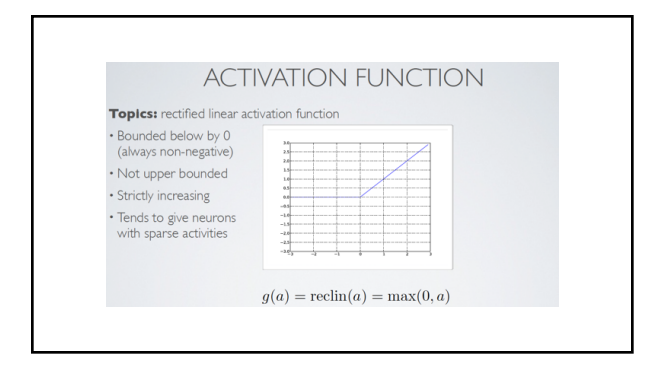

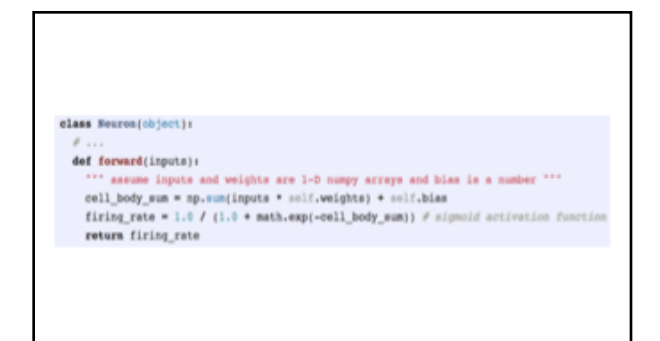

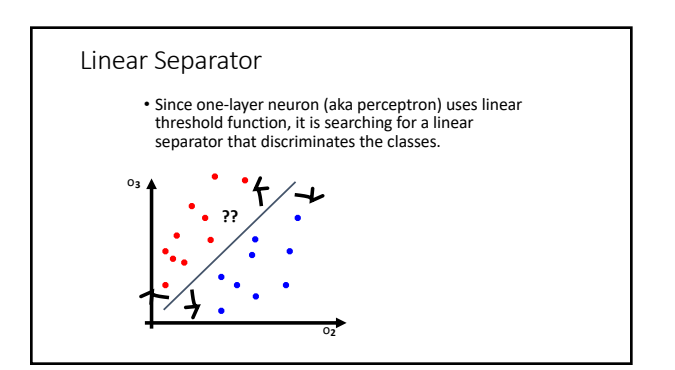

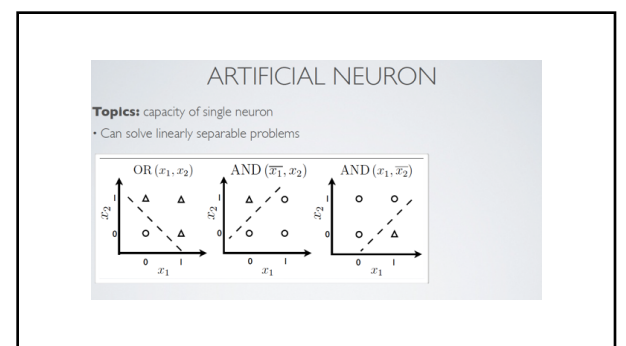

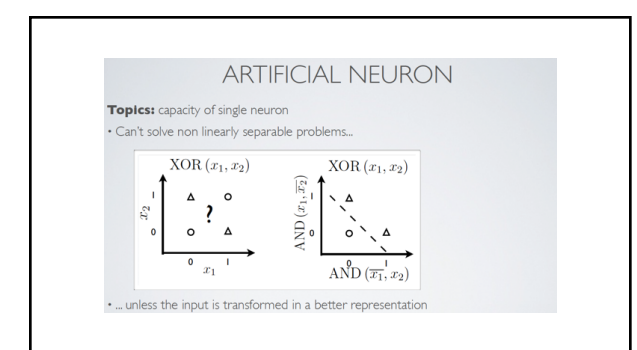

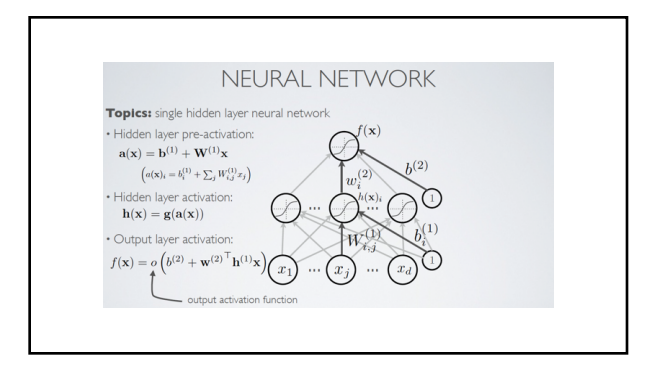

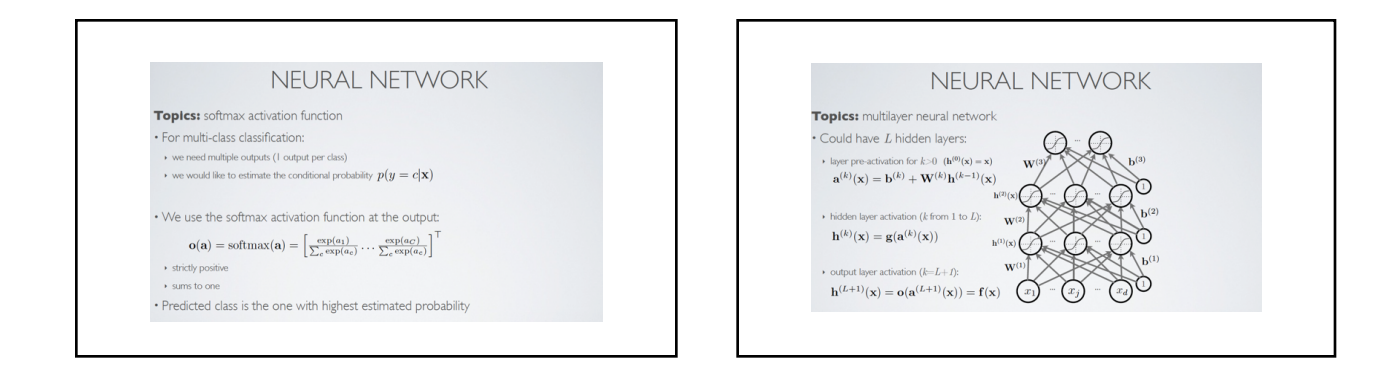

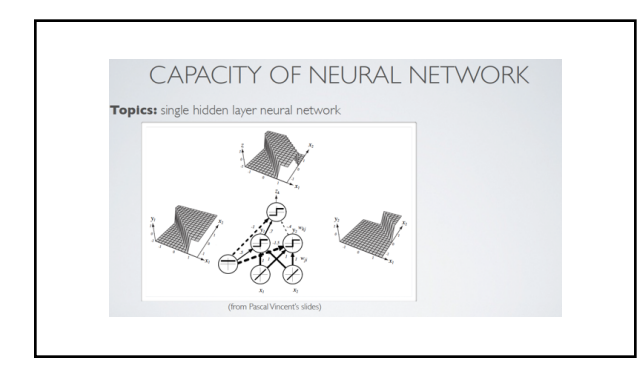

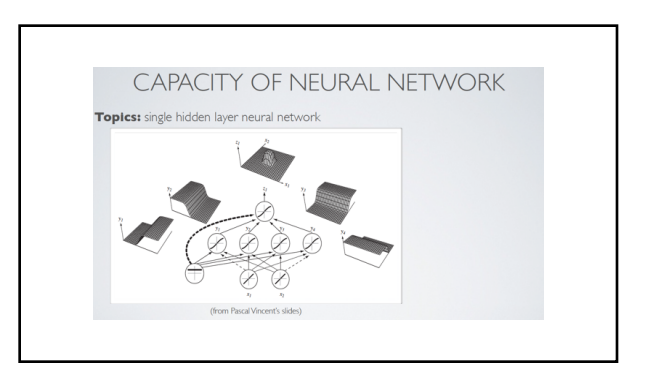

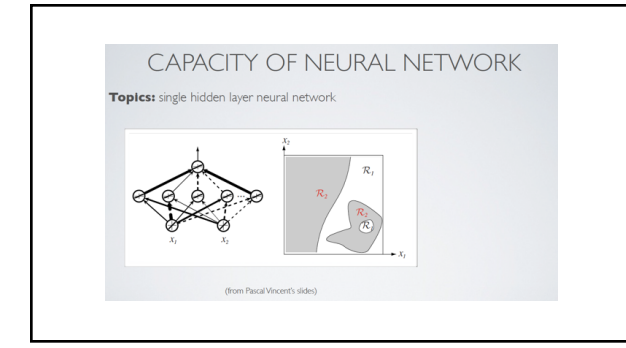

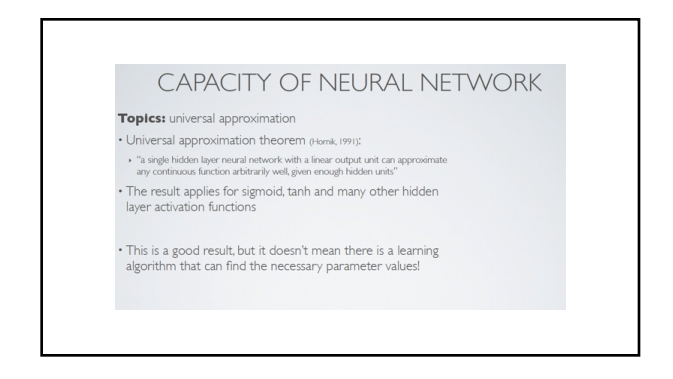

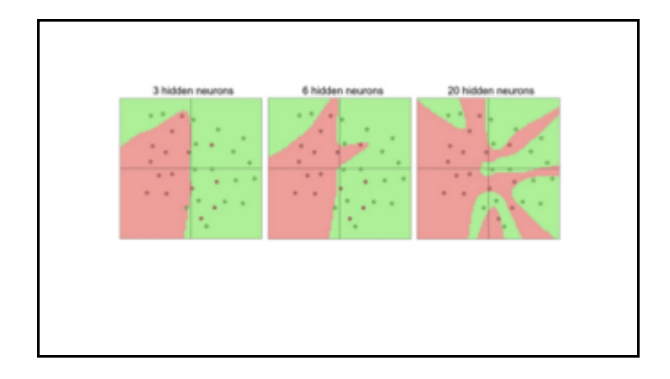

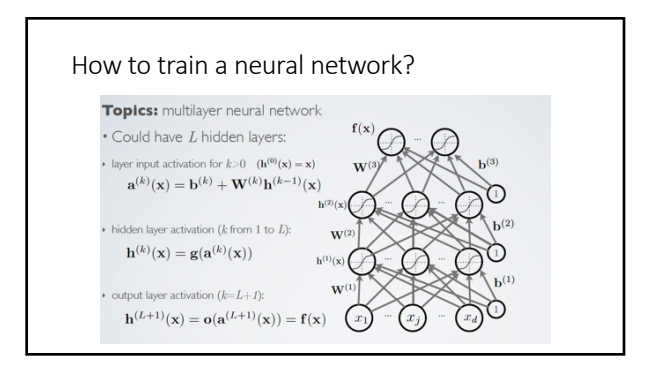

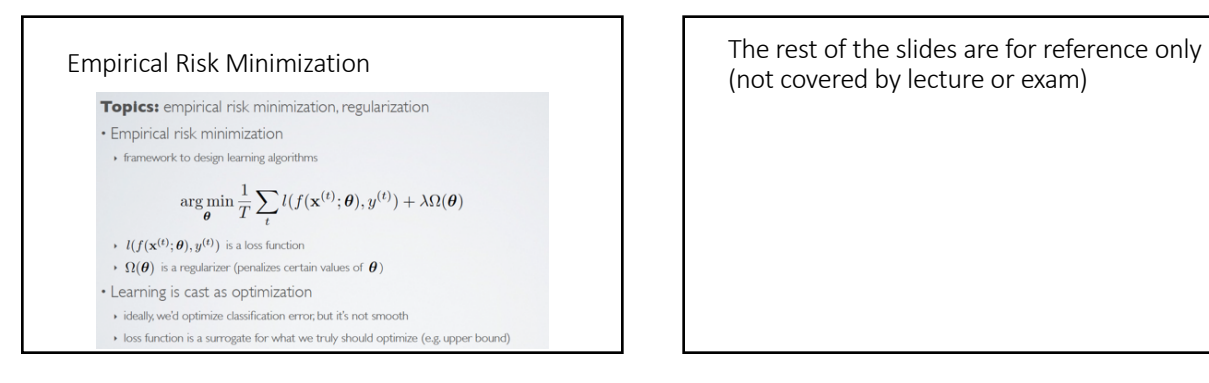

(not covered by lecture or exam)

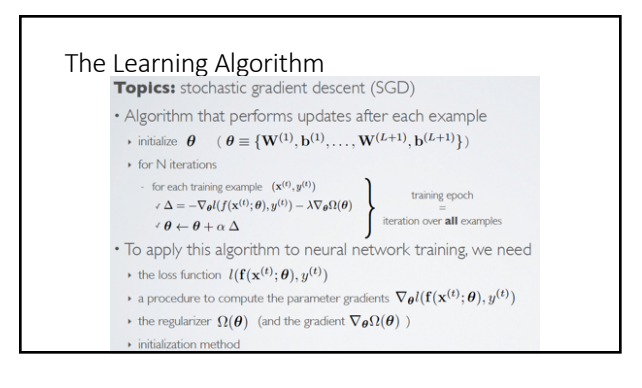

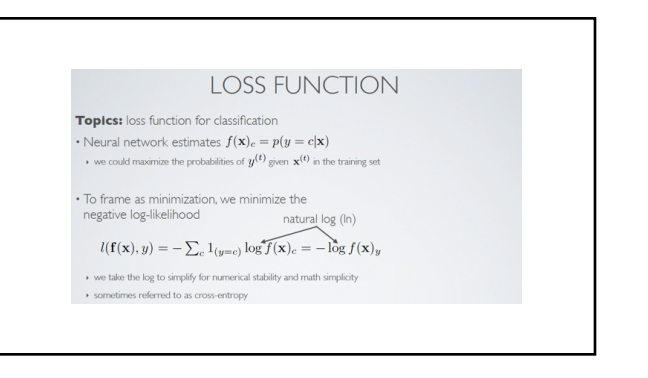

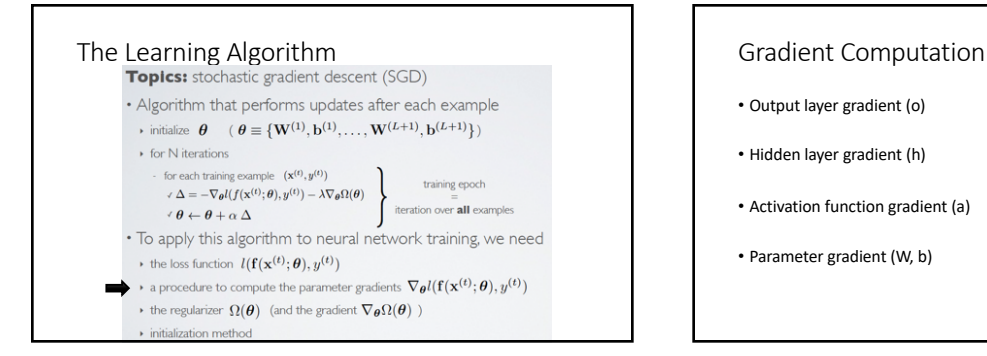

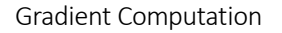

- Output layer gradient (o)
- Hidden layer gradient (h)
- Activation function gradient (a)
- Parameter gradient (W, b)

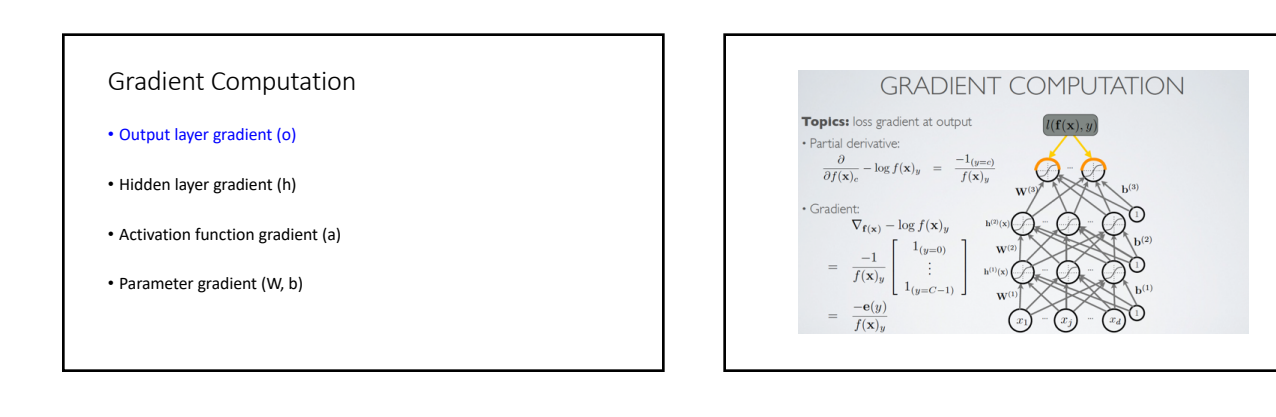

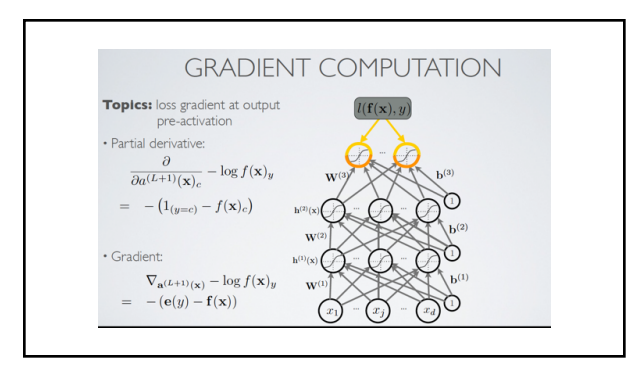

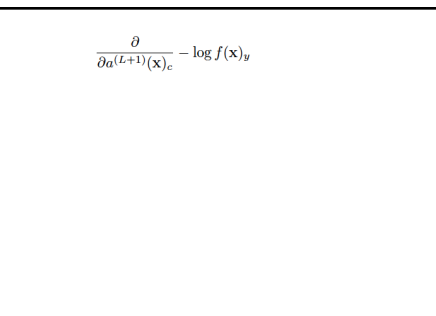

 $= \begin{array}{cc} \frac{\partial}{\partial a^{(L+1)}(\mathbf{x})_c} - \log f(\mathbf{x})_y \\ = & \frac{-1}{f(\mathbf{x})_y} \frac{\partial}{\partial a^{(L+1)}(\mathbf{x})_c} f(\mathbf{x})_y \end{array}$ 

- 
- 
- $\begin{array}{rl} \frac{\partial}{\partial a^{(L+1)}(\mathbf{x})_c}-\log f(\mathbf{x})_y\\ =& \frac{-1}{f(\mathbf{x})_y}\frac{\partial a^{(L+1)}(\mathbf{x})_c}{\partial a^{(L+1)}(\mathbf{x})_c}f(\mathbf{x})_y\\ =& \frac{-1}{f(\mathbf{x})_y}\frac{\partial}{\partial a^{(L+1)}(\mathbf{x})_c}\mathrm{softmax}(\mathbf{a}^{(L+1)}(\mathbf{x}))_y \end{array}$

- 
- 
- 
- 
- $\begin{array}{rl} \frac{\partial}{\partial a^{(L+1)}(\mathbf{x})_c}-\log f(\mathbf{x})_y\\ =\frac{-1}{f(\mathbf{x})_y}\frac{\partial}{\partial a^{(L+1)}(\mathbf{x})_c}f(\mathbf{x})_y\\ =\frac{-1}{f(\mathbf{x})_y}\frac{\partial}{\partial a^{(L+1)}(\mathbf{x})_c}\mathrm{softmax}(\mathbf{a}^{(L+1)}(\mathbf{x}))_y\\ =\frac{-1}{f(\mathbf{x})_y}\frac{\partial}{\partial a^{(L+1)}(\mathbf{x})_c}\sum_{c'}\mathrm{exp}(\mathbf{a}^{(L+1)}(\mathbf{x})_{c'}) \end{array}$

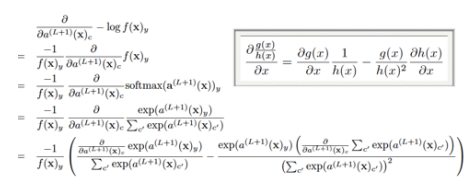

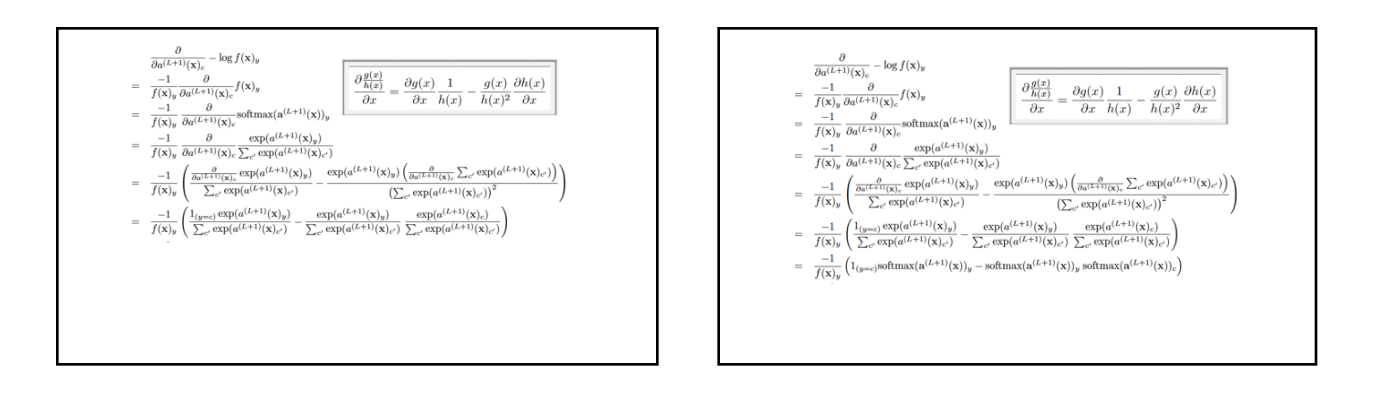

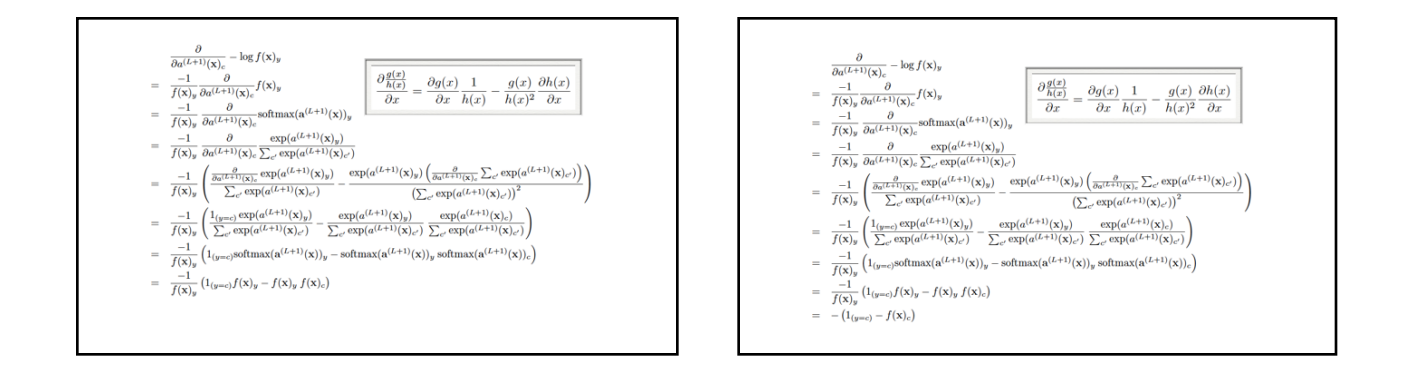

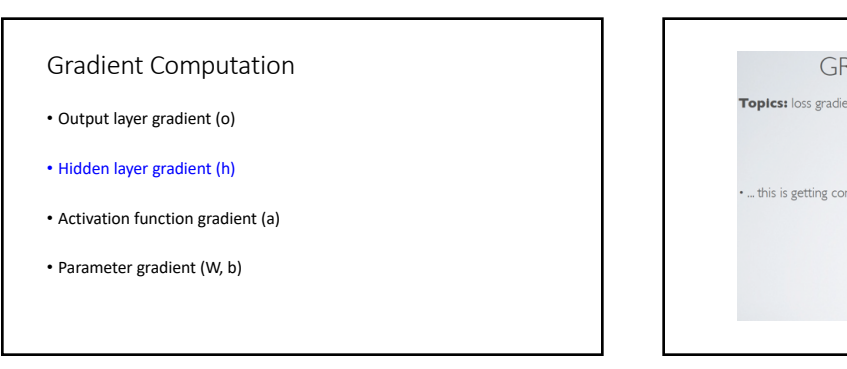

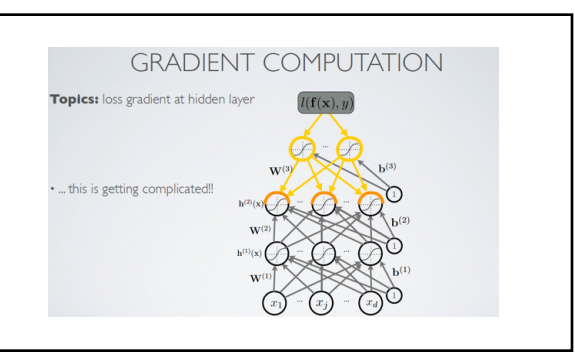

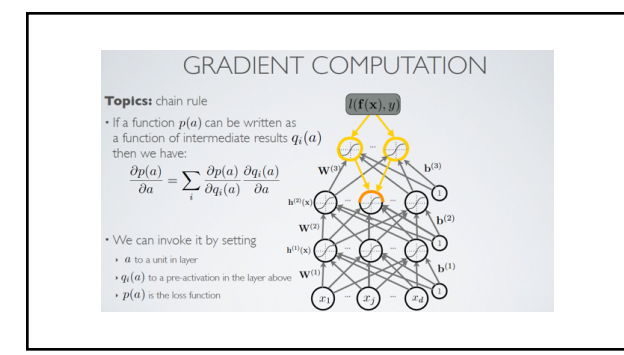

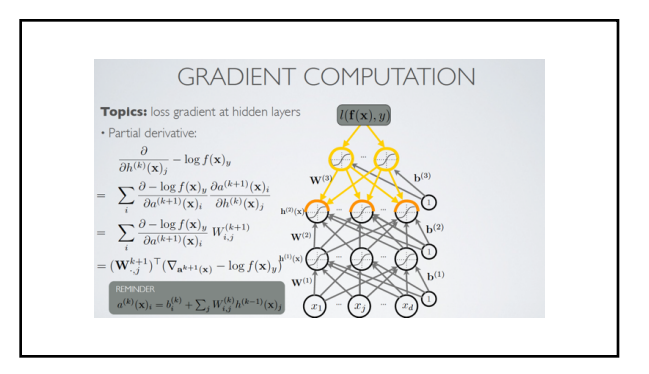

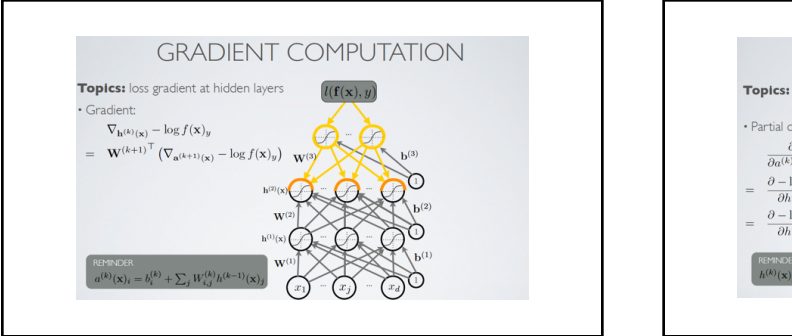

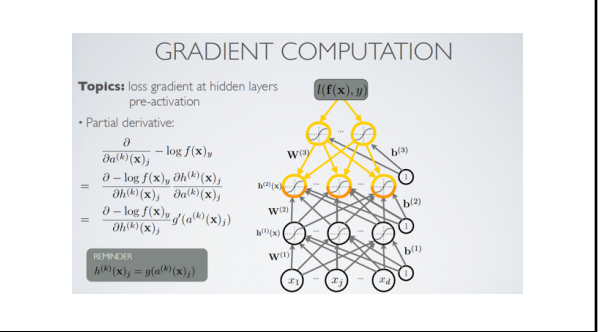

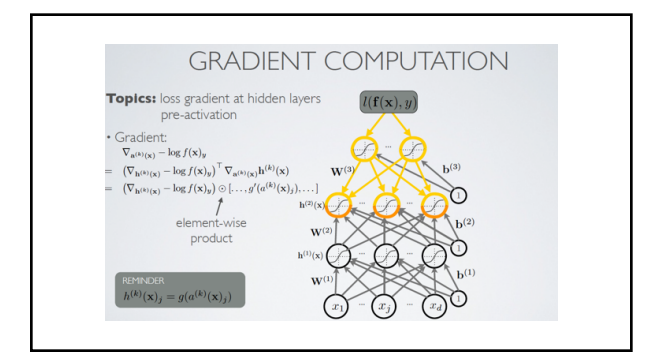

# Gradient Computation

- Output layer gradient (o)
- Hidden layer gradient (h)
- Activation function gradient (a)
- Parameter gradient (W, b)

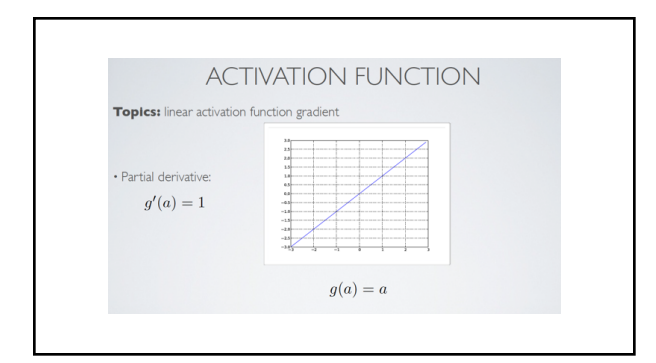

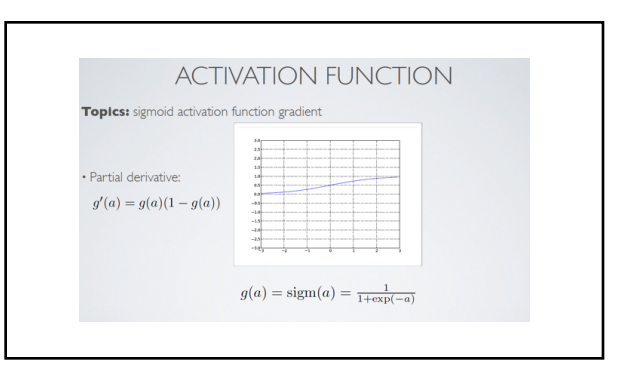

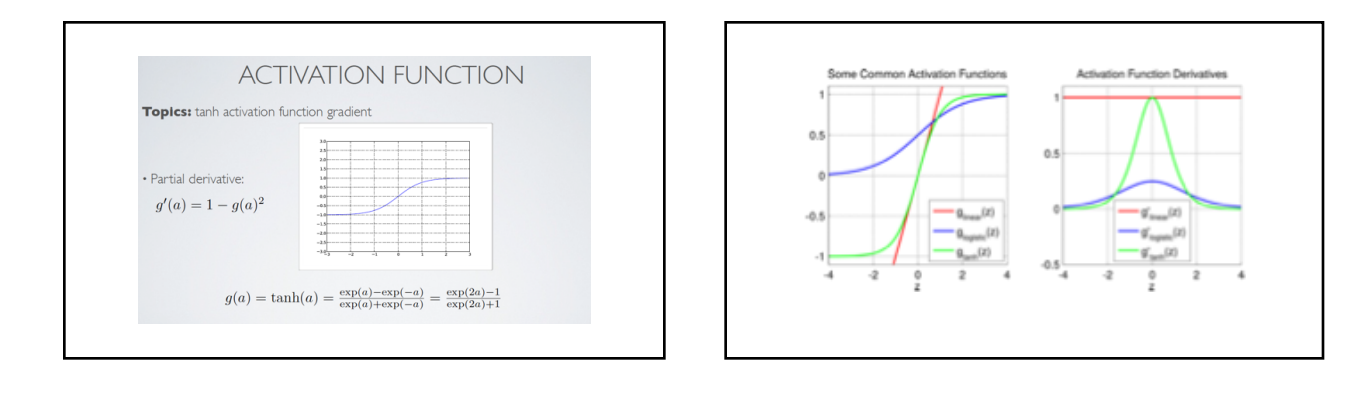

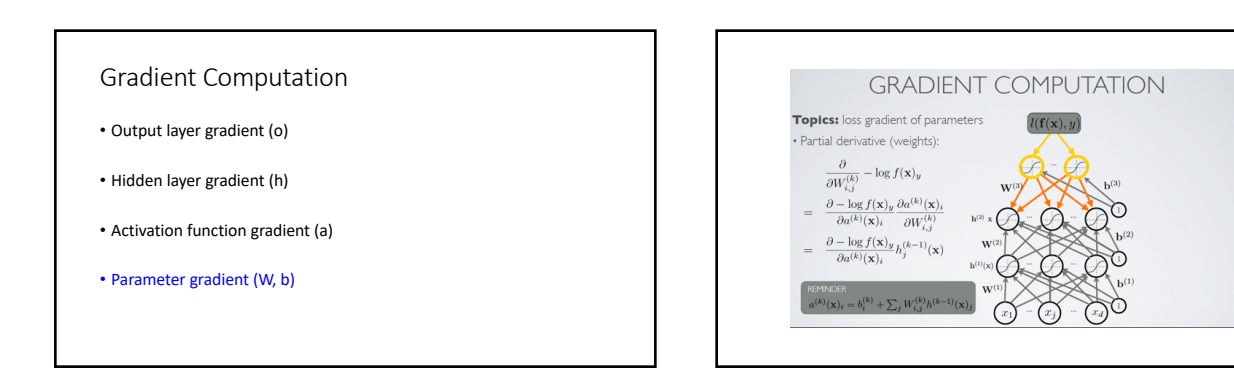

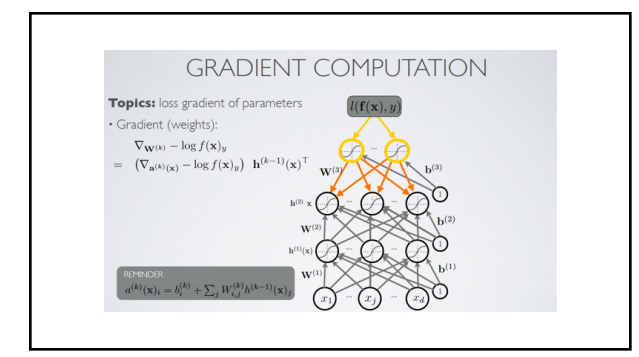

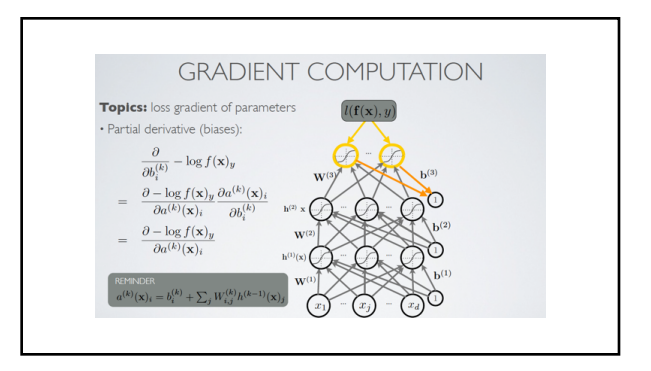

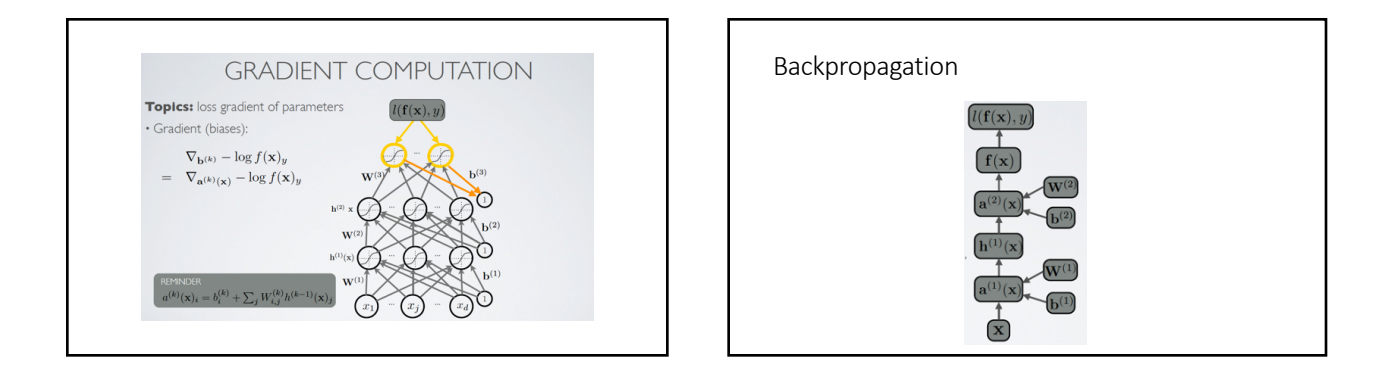

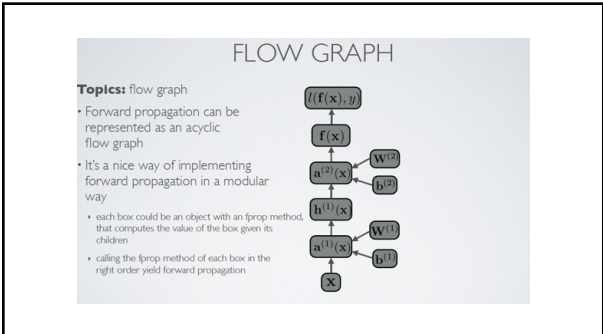

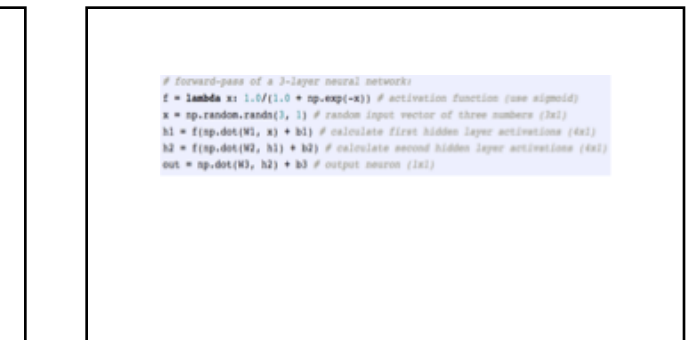

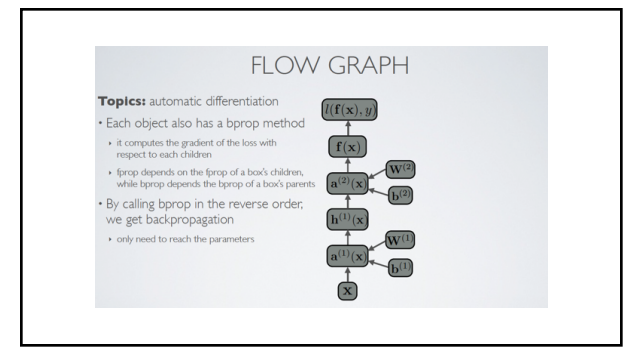

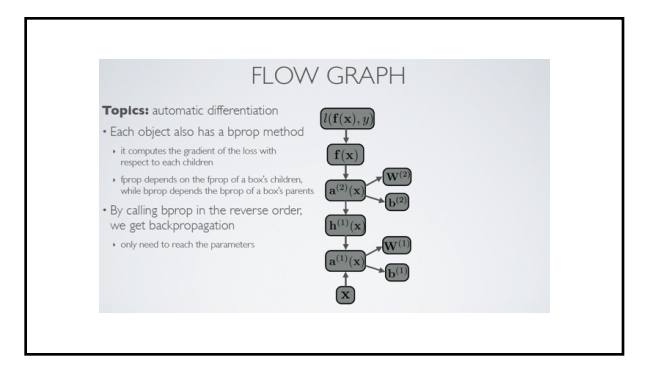

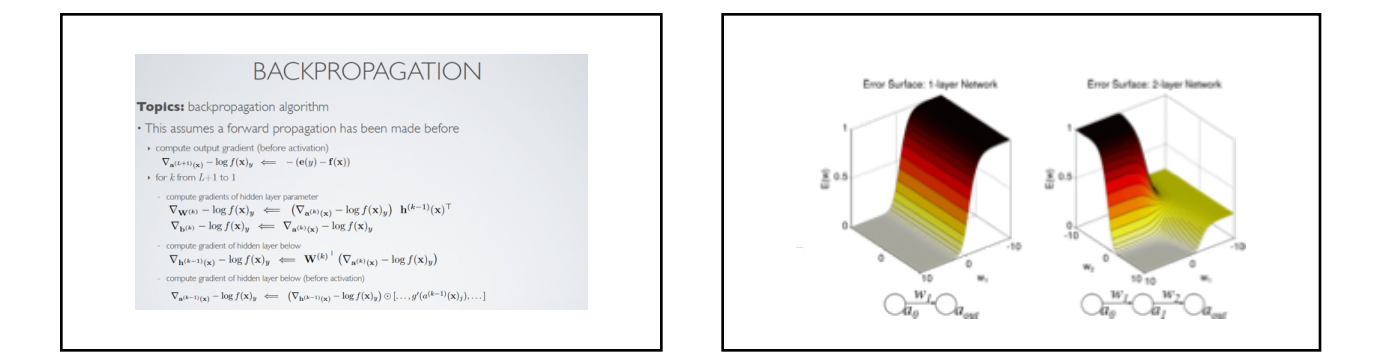

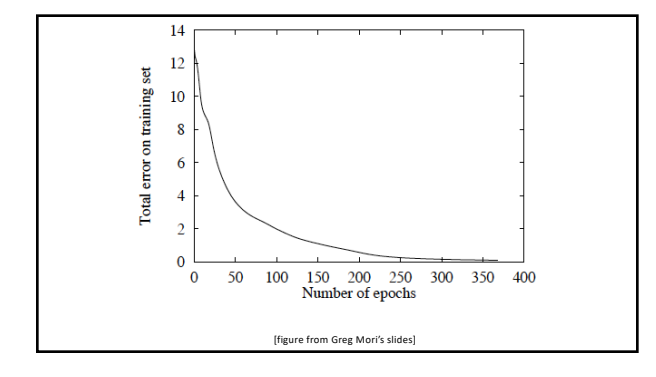

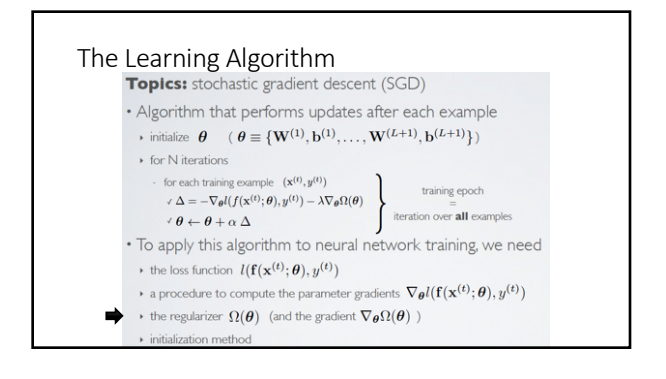

## **REGULARIZATION**

Topics: L2 regularization

 $\Omega(\pmb{\theta}) = \sum_k \sum_i \sum_j \left( W_{i,j}^{(k)} \right)^2 = \sum_k ||\mathbf{W}^{(k)}||_F^2$ 

• Gradient:  $\nabla_{\mathbf{W}^{(k)}} \Omega(\boldsymbol{\theta}) = 2\mathbf{W}^{(k)}$ 

· Only applied on weights, not on biases (weight decay) · Can be interpreted as having a Gaussian prior over the weights

### **REGULARIZATION**

Topics: LI regularization

 $\Omega(\boldsymbol{\theta}) = \sum_k \sum_i \sum_j |W_{i,j}^{(k)}|$ 

• Gradient:  $\nabla_{\mathbf{W}^{(k)}} \Omega(\boldsymbol{\theta}) = \text{sign}(\mathbf{W}^{(k)})$  $\rightarrow$  where  $\text{ sign}(\mathbf{W}^{(k)})_{i,j}=1_{\mathbf{W}_{i,j}^{(k)}>0}-1_{\mathbf{W}_{i,j}^{(k)}<0}$ Also only applied on weights . Unlike L2, L1 will push certain weights to be exactly 0 · Can be interpreted as having a Laplacian prior over the weights

#### Empirical Risk Minimization

Topics: empirical risk minimization, regularization

· Empirical risk minimization

▶ framework to design learning algorithms

 $\argmin_{\pmb{\theta}} \frac{1}{T} \sum_t l(f(\mathbf{x}^{(t)}; \pmb{\theta}), y^{(t)}) + \lambda \Omega(\pmb{\theta})$ 

 $\rightarrow$   $l(f(\mathbf{x}^{(t)};\boldsymbol{\theta}),y^{(t)})$  is a loss function

 $\rightarrow \Omega(\theta)$  is a regularizer (penalizes certain values of  $\theta$ )

• Learning is cast as optimization

ideally, we'd optimize classification error, but it's not smooth

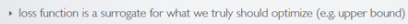

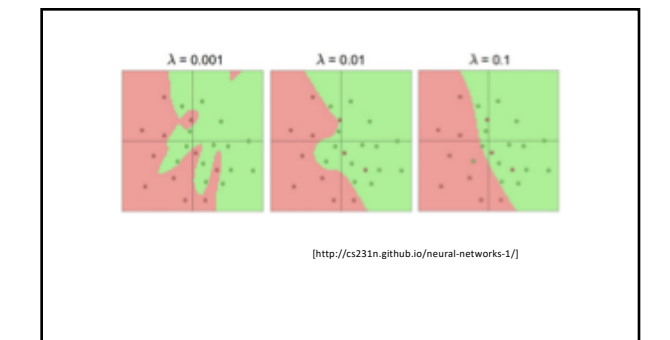

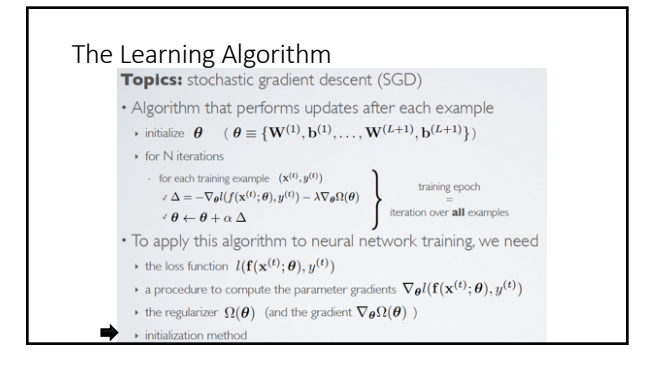

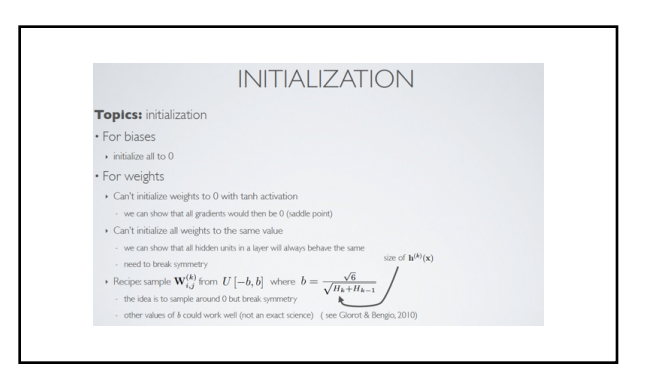

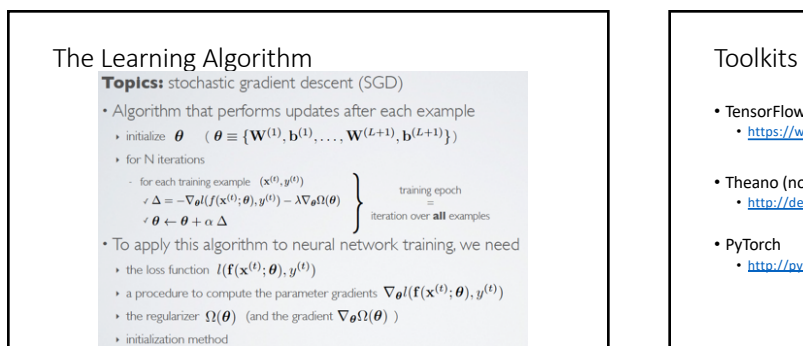

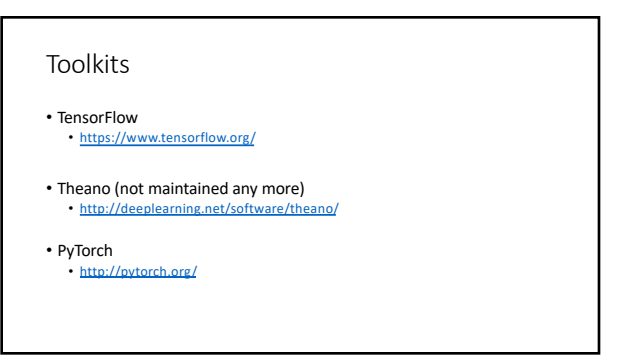